# CS443: Compiler Construction

Lecture 12: Compiling ML Values

Stefan Muller

## There are a lot of ways to compile values

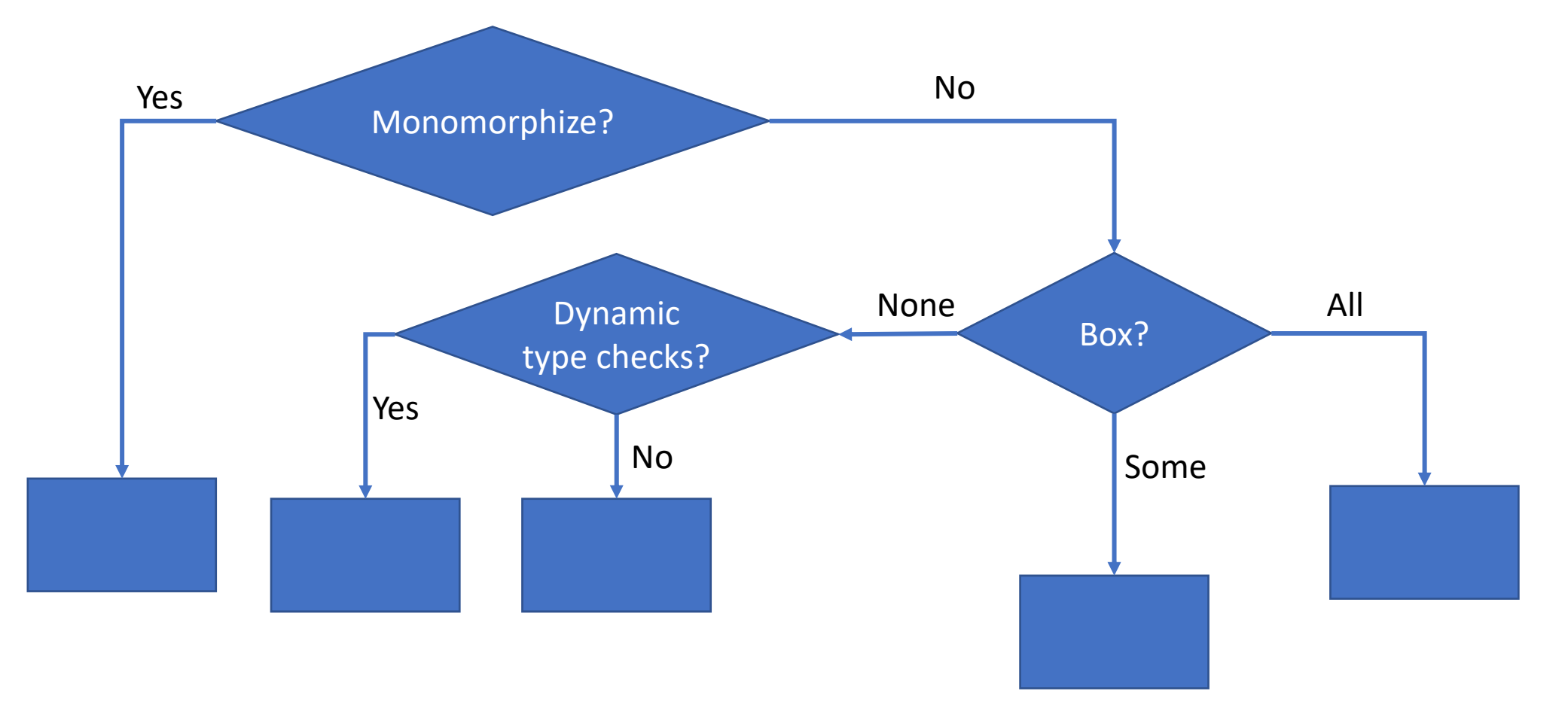

# We (probably) want a uniform representation of values

'a list

struct list{ value hd; + \_\_list tl; };

Could pull the "pick a default type and cast as necessary" trick but still want values to all be the same size

First option: actually just have one type of values

```
enum Tag {INT, BOOLEAN, …} ;
```

```
struct Int { enum Tag t ; int value ; } ;
```

```
struct Boolean { enum Tag t ; unsigned int value ; } ; 
\bullet\bullet\bulletunion Value {
  enum Tag t ;
  struct Int z ; 
  struct Boolean b ;
```
 $\dots$ } ;

```
Then we have to check the tag of an object 
when we use it...
```

```
Value neg(Value i) {
  switch (i.t) {
    case INT:
      Int ret;
      ret.t = INT;ret.value = -((Int) i).value;return ret;
    default:
      //Type Error!
      exit 1;
  }
                                   Easy, Slow, Wasteful
```
}

### …or do we?

• No (in a statically typed language without something like instanceof)

```
Value neg(Value i) {
  Int ret;
  ret.t = INT;ret.value = -((Int) i).value;return ret;
}
```
Easy, Fast, Wasteful

## Second option: "Boxing" (use pointers for everything)

typedef void \* Value

struct Int { int value; }; struct Boolean { bool value; }; struct List { Value hd; Value tl };

Key idea: we may not know a value's value at compile time, but we know its type!

```
Second option: "Boxing" (use pointers for 
everything)
let l: int list = 1::[]
```
in (hd  $1) + 2$ 

Value  $l = malloc(sizeof(List));$ Value  $i = \text{malloc}(\text{sizeof}(\text{Int}));$  $((Int *)i)$ ->value = 1;  $((List * )1)- >hd = i;$  $((List * )1)->1 = null;$ Value i2 = malloc(sizeof(Int));  $((Int *)il2)$ ->value = 2; return  $((Int *)((List *) 1)->hd)->value + ((Int *) i2)->value$ 

Harder, slower, still pretty wasteful

Compromise: "Unbox" ints, other small base types

let  $l$ : int list = 1:: $\lceil$ ] in (hd  $1) + 2$ 

Value l = malloc(sizeof(List)); ((List \*)l)->hd = ((Value) 1); ((List \*)l)->tl = null; return ((int) ((List \*)l)->hd) + 2

Harder, relatively fast, space-efficient

### Have structs for different types

```
struct list {
  int list hd;
   list list tl;
};
```
We need to pick a default type for values. May as well use int (no void\* in MiniC)

```
struct pair {
  int pair_fst;
  int pair snd;
};
```
#### We still need dynamic tag checks for ADTs

```
type exp = EVar of string
               | EBinop of exp * exp
                                                    enum exp_tag { EVAR; EBINOP };
                                                    union exp; 
                                                    struct EVar {
                                                      exp_tag t;
                                                      cha\overline{r}[] arg1;
                                                    }
                                                    struct EBinop {
                                                      exp_tag t;
                                                      un\overline{10}n \text{\textnormal{exp}} * \text{\textnormal{arg1}};
                                                      union exp *arg2;
                                                    }
                                                    union exp {
                                                      struct EVar evar;
                                                      struct EBinop ebinop;
                                                    }
```
A totally different option: get rid of polymorphism ("monomorphize")

```
struct int_list{
```

```
int hd;
  __list tl;
```
};

```
struct bool list{
  bool hd;
    __list tl;
};
```
That means we need to make different versions of polymorphic functions

let pair  $(x: 'a) : 'a * 'a = (x, x)$ 

```
intpair pair int(x: int) \{ ... \}boolpair pair bool(x: bool) \{ ... }
```
 $\begin{array}{ccc} \bullet & \bullet & \bullet \end{array}$ 

(We'll also need pair\_intpair, pair\_intboolpair, …)

To monomorphize functions, we need to know all the ways they can be used

• Check all call sites ➔ Whole program compilation

Much harder Slow, non-modular compilation Blindingly fast at runtime Space-efficient

## There are a lot of ways to compile values

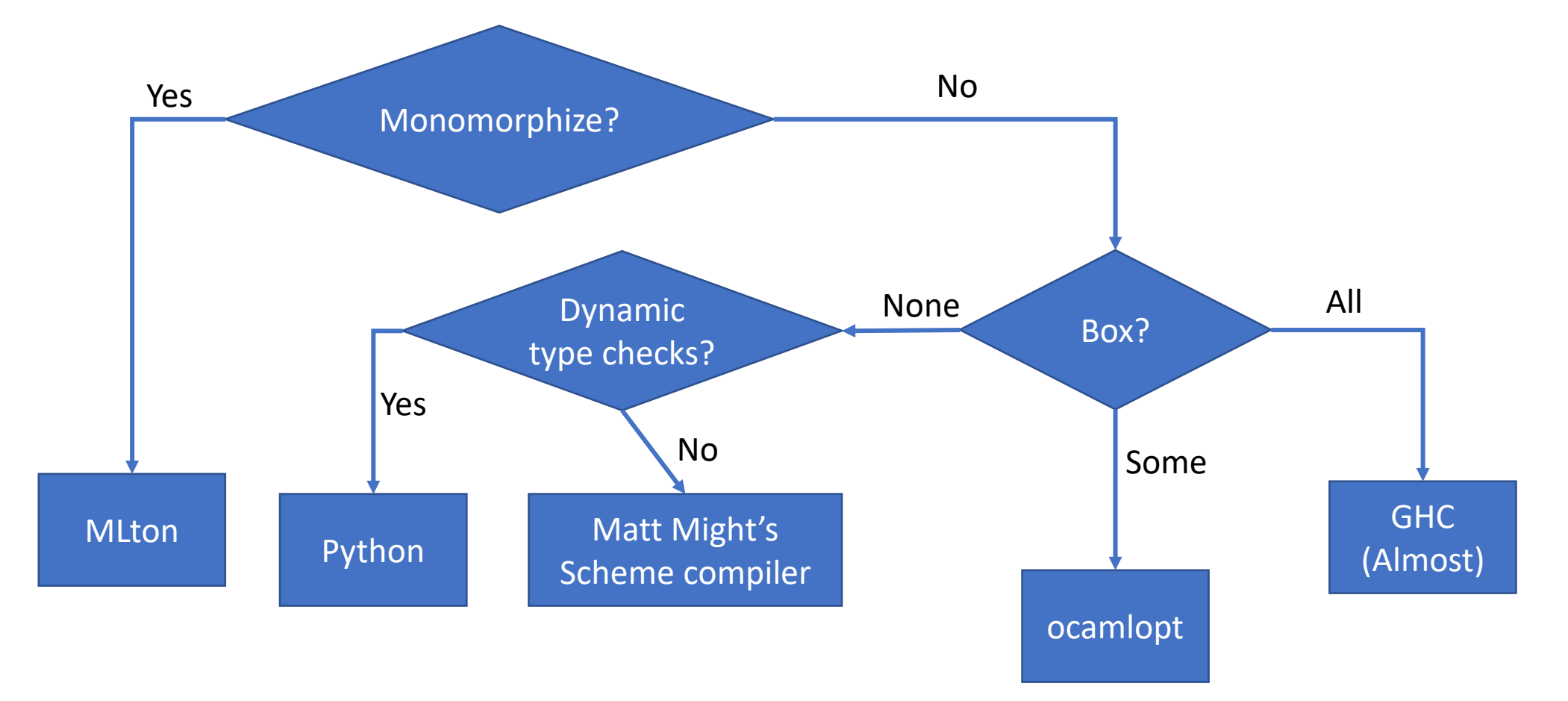